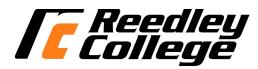

## CREDIT COURSE OUTLINE

# I. COVER PAGE

| (1) IS   | S 15                                                   | (2) COME                               | PUTER CONCE | ER FAG<br>EPTS | L                                  | (3) 3                                                                                             |                                                              |  |
|----------|--------------------------------------------------------|----------------------------------------|-------------|----------------|------------------------------------|---------------------------------------------------------------------------------------------------|--------------------------------------------------------------|--|
| Num      |                                                        |                                        |             | Title          |                                    | Units                                                                                             |                                                              |  |
| (4)      | T / T 1 TT                                             |                                        |             | (0) C1         | .: c                               |                                                                                                   |                                                              |  |
| (4)      | Lecture / Lab Hours: Course Hours                      |                                        |             |                | (8)Classification:                 |                                                                                                   |                                                              |  |
| $\vdash$ | Course Hours                                           | Waaldy Laa hayra                       | 2.00        |                |                                    | Dograd applicable:                                                                                | X                                                            |  |
|          |                                                        | Weekly Lec hours:                      | 3.00        |                |                                    | Degree applicable:                                                                                | A                                                            |  |
|          |                                                        | Weekly Lab hours: Total Contact hours: | 1.00        |                |                                    | Non-degree applicable: Basic skills:                                                              |                                                              |  |
|          |                                                        | Total Contact nours:                   | 72.00       |                |                                    | Basic skills:                                                                                     |                                                              |  |
|          | Lec will generate                                      | hour(s) outside work.                  |             | (9)RC          | Fulfills A                         | AS/AA degree requirement:                                                                         |                                                              |  |
|          |                                                        | hour(s) outside work.                  |             |                | (area)                             | 15/11/1 degree requirement.                                                                       |                                                              |  |
|          | Zuo Will gellerate _                                   | _ nour(b) outstat worm.                |             |                |                                    | Computer Familiarity                                                                              |                                                              |  |
| (5)      | Grading Basis:                                         | Grading Scale Only                     |             |                | General                            | education category:                                                                               |                                                              |  |
| (0)      | Oraumg David.                                          | Pass/No Pass option                    | X           |                | Major:                             | Accounting                                                                                        |                                                              |  |
|          |                                                        | Pass/No Pass only                      | - 11        |                |                                    | Business Administration, Acco                                                                     | ounting Option                                               |  |
| (6)      | Advisories:                                            | r uss/110 r uss only                   |             |                |                                    | Business Administration, Entre                                                                    |                                                              |  |
| (0)      | Eligibility for English 125, 126, and Mathematics 201. |                                        |             |                |                                    | Business Administration, General Business<br>Option<br>Business Administration, Information Syste |                                                              |  |
| (7)      | Pre-requisites (req                                    | uires C grade or better):              |             |                |                                    | Management Option                                                                                 | mation Systems                                               |  |
| \        | Corequisites:                                          |                                        |             |                |                                    | Business Administration, Logi                                                                     | stics/Distribution                                           |  |
|          | •                                                      |                                        |             | 1              |                                    | Option                                                                                            |                                                              |  |
|          |                                                        |                                        |             |                |                                    | Business Administration, Man                                                                      |                                                              |  |
|          |                                                        |                                        |             |                | Business Administration, Mark      |                                                                                                   |                                                              |  |
|          |                                                        |                                        |             |                |                                    | General Business                                                                                  | Business Administration, Real Estate Option General Business |  |
|          |                                                        |                                        |             |                | Information Systems, Help Desk Opt |                                                                                                   |                                                              |  |
|          |                                                        |                                        |             |                |                                    | Information Systems, Network                                                                      | ing Option                                                   |  |
|          |                                                        |                                        |             |                |                                    | Information Systems, Web De                                                                       |                                                              |  |
|          |                                                        |                                        |             |                |                                    | Information Systems, Web Pro                                                                      | gramming                                                     |  |
|          |                                                        |                                        |             |                |                                    | Option<br>Liberal Studies                                                                         |                                                              |  |
|          |                                                        |                                        |             |                |                                    | Management                                                                                        |                                                              |  |
|          |                                                        |                                        |             |                |                                    | Small Business Management                                                                         |                                                              |  |
|          |                                                        |                                        |             | Cert           | ificate of:                        | Accounting                                                                                        |                                                              |  |
|          |                                                        |                                        |             |                |                                    | Business Intern                                                                                   |                                                              |  |
|          |                                                        |                                        |             |                |                                    | Help Desk                                                                                         |                                                              |  |
|          |                                                        |                                        |             |                |                                    | Human Services                                                                                    |                                                              |  |
|          |                                                        |                                        |             |                |                                    | Information Systems<br>Managerial Assistant                                                       |                                                              |  |
|          |                                                        |                                        |             |                |                                    | Networking                                                                                        |                                                              |  |
|          |                                                        |                                        |             |                |                                    | Programming for the Web                                                                           |                                                              |  |
|          |                                                        |                                        |             |                |                                    | Small Business Management                                                                         |                                                              |  |
|          |                                                        |                                        |             |                |                                    | Web Design                                                                                        |                                                              |  |
|          |                                                        |                                        |             | Cert           | ificate in:                        | Accounting Assistant                                                                              |                                                              |  |
|          |                                                        |                                        |             |                |                                    | Basics of Computers                                                                               |                                                              |  |
|          |                                                        |                                        |             |                |                                    | Business Intern<br>Entrepreneur                                                                   |                                                              |  |
|          |                                                        |                                        |             |                |                                    | Entry Level Management                                                                            |                                                              |  |
|          |                                                        |                                        |             |                |                                    | Entry Ecver Management                                                                            |                                                              |  |
|          |                                                        |                                        |             | (10)CSI        | U                                  | Baccalaureate:                                                                                    | X                                                            |  |
|          |                                                        |                                        |             | (11)Rep        | eatable: (                         | A course may be repeated                                                                          |                                                              |  |
|          |                                                        |                                        |             |                | times)                             |                                                                                                   | 0                                                            |  |
|          |                                                        |                                        |             |                |                                    |                                                                                                   |                                                              |  |
|          |                                                        |                                        |             | (12)C-I        |                                    |                                                                                                   |                                                              |  |
|          |                                                        |                                        |             | Propose        | ed Start Da                        | ate:                                                                                              | Fall 2012                                                    |  |

## (12) Catalog Description:

This course provides an introduction to computer and information systems concepts and terminology, an overview of hardware, and software (systems and applications including word processing, spreadsheet, database, presentation and programming), the history of the microcomputer, privacy and legal issues, and telecommunications (email and Internet). A grade of "C" or better in this course fulfills the computer familiarity requirement.

## II. COURSE OUTCOMES:

(Specify the learning skills the student demonstrates through completing the course and link critical thinking skills to specific course content and objectives.)

Upon completion of this course, students will be able to:

- I. Information-Technology (IT) Concepts An understanding of the fundamental concepts of technology (i.e., the fundamental underlying principles of computers, components, networks and the Internet)
- II. Contemporary IT Skills The ability to use up to date communication devices, computer and technology hardware and software to perform useful business functions (i.e., word processing, spreadsheet, presentational, and database management applications.)
- III. Critical Thinking Ability A set of higher-order thinking and reasoning skills required for understanding and efficiently solving problems as they arise legally, and ethically in modern technological systems

## III. COURSE OBJECTIVES:

(Specify major objectives in terms of the observable knowledge and/or skills to be attained.)

In the process of completing this course, students will:

- I. understand the computer's potential, its strengths and limitations.
- II. recognize the functional elements of the hardware and know how to use the basic elements of the Windows operating system and selected utility programs
- III. skillfully use four general applications—word processing, spreadsheet, database, and presentation
- IV. identify the major contributors and developments of the microcomputer
- V. explore privacy and legal issues
- VI. demonstrate how to use email and the Internet Explorer and Netscape.

#### IV. COURSE OUTLINE:

#### **Lecture Content:**

- A. Introduction
  - 1. Overview of a Computer System
  - 2. Windows Operating System
    - a. Investigating the Elements of Windows
    - b. Menus, Toolbars, Buttons, and Dialog Boxes
    - c. Windows Explorer
    - 1) Files, Folders and Directories
    - d. Formatting a Disk
    - e. System Tools
      - 1) Defragmenter
      - 2) Drivespace
      - 3) Scandisk
- B. Hardware
  - 1. Inputting
  - 2. Processing
  - 3. Outputting
  - 4. Storing
  - 5. Configurations

## C. Software

- 1. Introduction
  - a. Word Processing
  - b. Spreadsheets
  - c. Database
  - d. Presentation
  - e. Programming

## D. Application Exercises

- Word Processing
  - a. Document Basic
  - b. Creating and Printing
  - c. Basic Writing Tools
  - d. Editing and Formatting Techniques
  - e. Enhanced Documents
- 2. Spreadsheet
  - a. Worksheet Basics

- b. Creating and Printing
- c. Formulas and Functions
- d. Editing and Formatting Techniques
- e. Enhancing the Workbook
- f. Working with Advanced Features
- 3. Database
  - a. Database Concepts
  - b. Creating Database Files/Tables
  - c. Creating Forms
  - d. Creating Queries
  - e. Creating Reports
- 4. Presentation
  - a. Planning a Presentation
  - b. Creating an Outline of the Presentation
  - c. Editing the Presentation in Outline and Slide View

Course ID: IS 15

Course Title: Computer Concepts

- d. Inserting Pictures and Clip Art
  - e. Creating Speaker Notes
  - f. Viewing and Printing the Completed Slide Show
- E. Telecommunications (email and the Internet)
- F. Development of the Microcomputer
- G. Computers and Careers
- H. Privacy and legal issues
- I. Programming
  - 1. Program Logic
  - 2. User interface
  - 3. Events /methods

## V. APPROPRIATE READINGS

## Reading assignments may include but are not limited to the following:

- I. Sample Text Title:
  - 1. Recommended Shelly, Cashman, and Vermaat Discovering Computers 2012, Course Technology, -, 2012,
  - 2. Recommended Beskeen, Cram, Duffy, Friedrichsen, and Reding MS Office 2010, Introductory, Course Technology, Boston, 2012,
- II. Other Readings
- X Global or international materials or concepts are appropriately included in this course
- X Multicultural materials and concepts are appropriately included in this course

If either line is checked, write a paragraph indicating specifically how global/international and/or multicultural materials and concepts relate to content outline and/or readings.

#### VI. METHODS TO MEASURE STUDENT ACHIEVEMENT AND DETERMINE GRADES:

Students in this course will be graded in at least one of the following four categories. Please check those appropriate. A degree applicable course must have a minimum of one response in category A, B, or C.

|  | A. Writing Check either 1 or 2 below                                                                                                    |  |                     |  |  |  |
|--|----------------------------------------------------------------------------------------------------|--|---------------------|--|--|--|
|  | 1. Substantial writing assignments are required. Check the appropriate boxes below and provide a written description in the space provided.                                |  |                     |  |  |  |
|  | 2. Substantial writing assignments are NOT required. If this box is checked leave this section blank. For degree applicable courses you must complete category B and/or C. |  |                     |  |  |  |
|  | a) essay exam(s) d) written homework                                                                                                    |  | d) written homework |  |  |  |
|  |                                                                                                    |  | e) reading reports  |  |  |  |
|  |                                                                                                    |  | f) other (specify)  |  |  |  |

|                              | roblem Solving putational or non-computational problem-s                                                                                                    | solvin  | g demonstrations, including:                                                                                                    |                                  |  |  |
|------------------------------|----------------------------------------------------------------------------------------------------|---------|----------------------------------------------------------------------------------------------------|----------------------------------|--|--|
| X                            | a) exam(s)                                                                                                    |         | d) laboratory reports                                                                                                    |                                  |  |  |
| X                            | b) quizzes                                                                                                    |         | e) field work                                                                                                    |                                  |  |  |
| X c) homework problems       |                                                                                                    |         | f) other (specify):                                                                                                    |                                  |  |  |
| 1) Wh                        | red assignments may include but are not at factors must be considered when using the major multiple-choice question:  file is the program that you run                                                    | the Int | ernet to research information?                                                                                                    |                                  |  |  |
| a. runi                      | ning                                                                                                    |         |                                                                                                    |                                  |  |  |
| b. star<br>c. supj           | oort                                                                                                    |         |                                                                                                    |                                  |  |  |
|                              | cutable                                                                                                    |         |                                                                                                    |                                  |  |  |
| C. SI                        | xill demonstrations, including:                                                                                                    |         | 2                                                                                                    |                                  |  |  |
|                              | a) class performance(s)                                                                                                    | X       | c) performance exams(s)                                                                                                    |                                  |  |  |
|                              | b) field work                                                                                                    |         | d) other (specify)                                                                                                    |                                  |  |  |
|                              | red assignments may include but are not any and editing Word, Excel and PowerPoint                                                                                                    |         |                                                                                                    |                                  |  |  |
| D. O                         | bjective examinations including:                                                                                                    |         |                                                                                                    |                                  |  |  |
| X                            | a) multiple choice                                                                                                    |         | d) completion                                                                                                    |                                  |  |  |
|                              | b) true/false                                                                                                    |         | e) other (specify):                                                                                                    |                                  |  |  |
|                              | c) matching items                                                                                                    |         |                                                                                                    |                                  |  |  |
| instruc<br>grades<br>If seve | etor. The instructor's syllabus must reflect<br>must be recorded on the final roster.)                                                                                                    | the cri | ines; however, the final method of grading is still a<br>teria by which the student's grade has been determ<br>to used, indicate here the approximate weight or per | ined. (A minimum of five (5)     |  |  |
| studen                       | t final grades.                                                                                                    |         | W. EDUCATIONAL MATERIAL C                                                                                                    |                                  |  |  |
|                              | gree applicable courses, the adopted texts, n college-level materials.                                                                                                    |         | VII. EDUCATIONAL MATERIALS ted in the college bookstore, or instructor-prepared                                                                                     | materials have been certified to |  |  |
| Valida                       | ation Language Level (check where application                                                                                                    | able):  |                                                                                                    | College-Level Criteria Met       |  |  |
| Instru                       | ook<br>ence materials<br>ctor-prepared materials<br>o-visual materials                                                                                                    |         |                                                                                                    | YES NO X X X X X                 |  |  |
| Ţ<br>[                       | te Method of evaluation:<br>Jsed readability formulae (grade level 10 of<br>Fext is used in a college-level course<br>Jsed grading provided by publisher<br>Other: (please explain; relate to Skills Leve |         |                                                                                                    |                                  |  |  |
| Conte                        |                                                                                                    |         |                                                                                                    | X                                |  |  |
| Prese<br>Requi               | th of ideas covered clearly meets college-<br>ntation of content and/or exercises/projects<br>res a variety of problem-solving strategies                                                                 | s:      |                                                                                                    | X                                |  |  |
| Appli<br>List of             | Reading/Educational Materials                                                                                                    |         | ly and efficiently to new situations or problems.                                                                                                    | X<br>X                           |  |  |
|                              |                                                                                                    |         | vering Computers 2012, Course Technology, -, 20 and Reding MS Office 2010, Introductory, Course                                                                     |                                  |  |  |

| Comments: Computer Lab with the appropriate hardware and software                                                                                                    |
|----------------------------------------------------------------------------------------------------|
| This course requires special or additional library materials (list attached).  This course requires special facilities:                                                                                                    |
| Attached Files:                                                                                                    |
| BASIC SKILLS ADVISORIES PAGE The skills listed are those needed for eligibility for English 125, 126, and Math 201. These skills are listed as the outcomes from English 252, 262, and Math 250. In the right hand column, list at least three major basic skills needed at the beginning of the target course and check off the corresponding basic skills listed at the left. |
| Check the appropriate spaces.                                                                                                    |
| Eligibility for Math 201 is advisory for the target course.                                                                                                    |
| Eligibility for English 126 is advisory for the target course.                                                                                                    |
| Eligibility for English 125 is advisory for the target course.                                                                                                    |
| If the reviewers determine that an advisory or advisories in Basic Skills are all that are necessary for success in the target course, stop here, provide the required signatures, and forward this form to the department chair, the appropriate associate dean, and the curriculum committee.                                                                                 |
| <u>curriculum committee.</u>                                                                                                    |
| REQUISITES                                                                                                    |
| No requisites                                                                                                    |
| JUSTIFICATION OF LIMITATION ON ENROLLMENT                                                                                                    |
| Enrollment in courses or blocks of courses may be limited based on performance, honors, or other performance based criteria. Be                                                                                                    |

Enrollment in courses or blocks of courses may be limited based on performance, honors, or other performance based criteria. Be mindful of the disproportionate impact the limitation will have on specific groups of students. It is important to determine if the limitation will disproportionately keep under-represented students from enrolling in the course or block of courses.

Describe the reasons for limiting the enrollment.

Course Designator: IS 15

Course Title(s): COMPUTER CONCEPTS

Rationale for Limiting Enrollment:

0